# **МИНИСТЕРСТВО НАУКИ И ВЫСШЕГО ОБРАЗОВАНИЯ РОССИЙСКОЙ ФЕДЕРАЦИИ ОБНИНСКИЙ ИНСТИТУТ АТОМНОЙ ЭНЕРГЕТИКИ – филиал**

федерального государственного автономного образовательного учреждения высшего образования Национальный исследовательский ядерный университет «МИФИ» (ИАТЭ НИЯУ МИФИ)

# **ТЕХНИКУМ ИАТЭ НИЯУ МИФИ**

Утверждено Ученый совет ИАТЭ НИЯУ МИФИ Протокол № 23.4 от 24.04.2023 г.

# **КОМПЛЕКТ КОНТРОЛЬНО-ИЗМЕРИТЕЛЬНЫХ МАТЕРИАЛОВ**

текущего и промежуточного контроля успеваемости

# **ПО УЧЕБНОЙ ДИСЦИПЛИНЕ**

**МДК.01.05 Редактирование служебных документов**

Направление подготовки (специальность)

46.02.01 Документационное обеспечение управления и архивоведение

Квалификация (степень) выпускника

специалист по документационному обеспечению управления, архивист

Форма обучения

очная

**Обнинск 2022**

Комплект контрольно-измерительных материалов по учебной дисциплине МДК.01.05 «Редактирование служебных документов» ПМ 01 «Организация документационного обеспечения управления и функционирования организации» разработан на основе Федерального государственного образовательного стандарта (далее ФГОС СПО) по специальности среднего образования 46.02.01 «Документационное обеспечение управления и архивоведение»

Разработчик:

ИАТЭ НИЯУ МИФИ, преподаватель Е.Б. Кузнецова (место работы) (занимаемая должность) (инициалы, фамилия)

Одобрено на заседании предметной цикловой комиссии по специальностям «Автоматизация технологических процессов и производств (по отраслям)» и «Документационное обеспечение управления и архивоведение»

« » 202 года, № протокола

Председатель ПЦК В.А. Хайрова

# **СОДЕРЖАНИЕ**

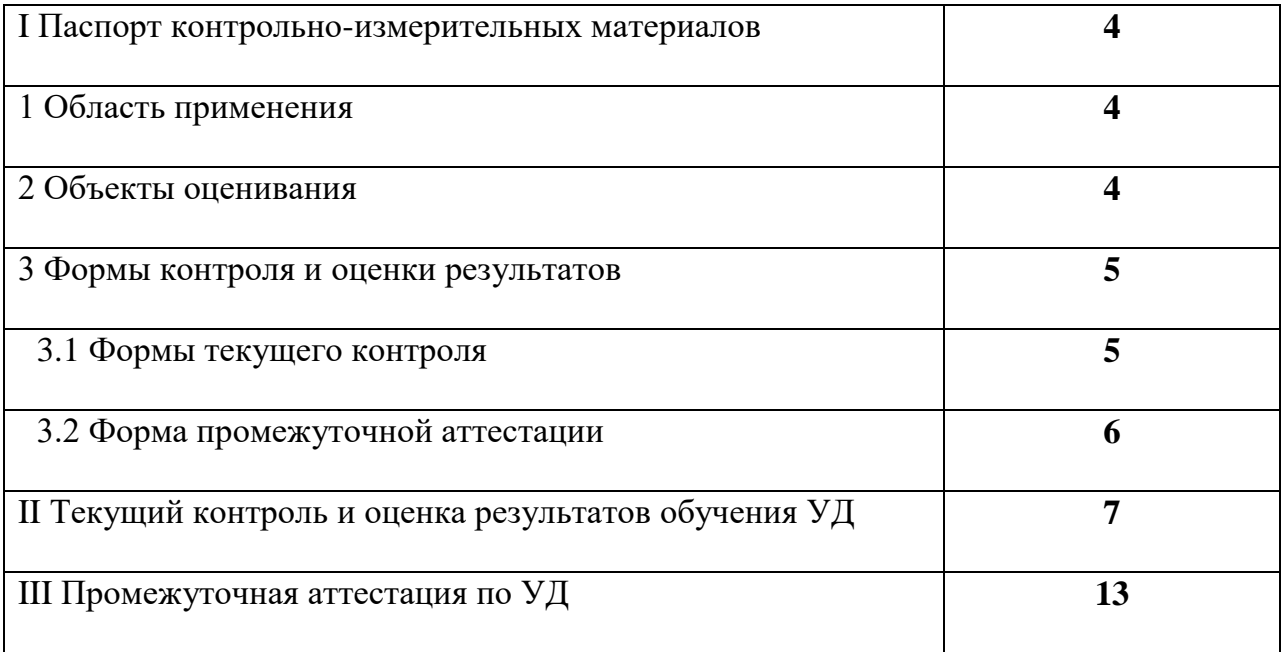

# І ПАСПОРТ КОНТРОЛЬНО-ИЗМЕРИТЕЛЬНЫХ МАТЕРИАЛОВ

# 1 Область применения

Комплект (KKHM) контрольно-измерительных материалов предназначен для проверки результатов освоения учебной дисциплины ФГОС «Редактирование служебных документов»  $\mathbf{B}$ соответствии  $\mathbf{c}$ специальности 46.02.01 «Документационное обеспечение управления и архивоведение» и рабочей программы дисциплины.

# 2 Объекты оценивания - результаты освоения УД

ККИМ позволяет оценить результаты освоения ДИСЦИПЛИНЫ «Редактирование служебных документов» в соответствии с ФГОС данной специальности и рабочей программы дисциплины:

## иметь практический опыт:

- ведения делопроизводства, в том числе в электронной форме, с применением компьютерной техники;

- редактирования служебных документов;

### уметь:

- реализовать особенности делового стиля в собственной речи;
- создавать свой текст;
- самостоятельно воспроизводить (конспектировать, реферировать, составлять) тезисы и планы;
- интерпретировать исходный текст;  $\omega_{\rm{max}}$

### знать:

- $\omega_{\rm{max}}$ законы построения текста и речи;
- технику создания делового текста;
- жанровые и языковые особенности текста.

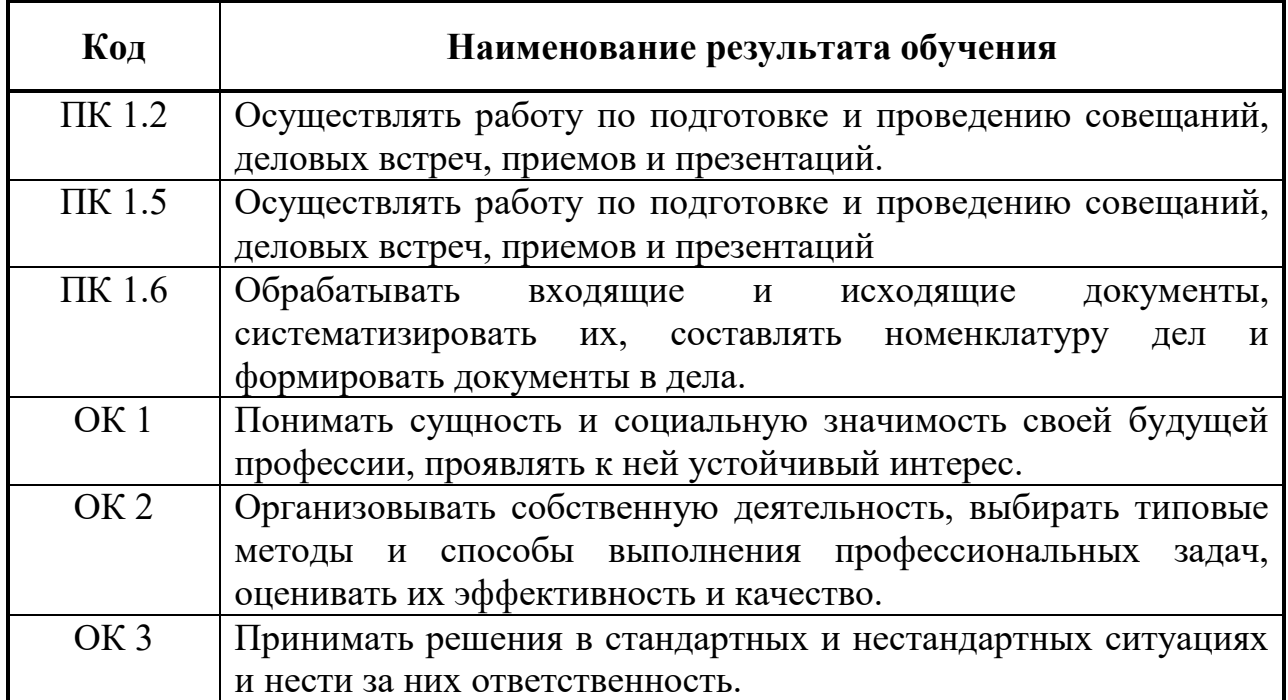

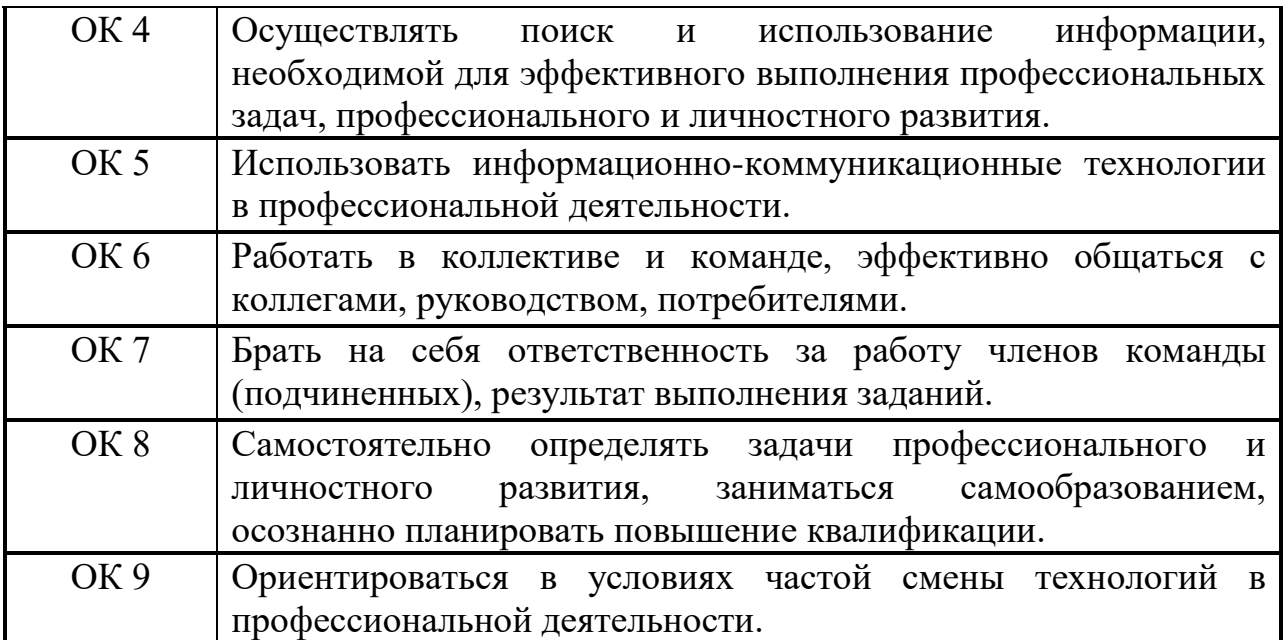

### **3 Формы контроля и оценки результатов освоения УД**

Контроль и оценка результатов освоения – это выявление, измерение и оценивание знаний, умений и формирующихся общих компетенций в рамках освоения УД. В соответствии с учебным планом специальности 46.02.01 «Документационное обеспечение управления и архивоведение» и рабочей программы дисциплины

УД «Редактирование служебных документов» предусматривает текущий и промежуточный контроль результатов освоения.

#### **3.1 Формы текущего контроля**

Текущий контроль успеваемости представляет собой проверку усвоения учебного материала, регулярно осуществляемую на протяжении курса обучения.

Текущий контроль результатов освоения УД в соответствии с рабочей программой и календарно-тематическим планом происходит при использовании обязательную форму контроля:

- выполнение практических работ

Во время проведения учебных занятий используются следующие формы текущего контроля: устный опрос, проверка домашних заданий.

### **Проверка выполнения самостоятельной работы**.

Самостоятельная работа направлена на самостоятельное освоение и закрепление студентами практических знаний, овладение профессиональными компетенциями.

Самостоятельная подготовка студентов по УД предполагает следующие виды и формы работы:

- *Систематическая проработка конспектов занятий, учебной и специальной литературы.*
- *Самостоятельное изучение материала и конспектирование лекций по учебной и специальной литературе*

**Выполнение практических работ.** Практические работы проводятся с целью усвоения и закрепления практических умений и знаний, овладения профессиональными и общими компетенциями. В ходе выполнения практических работ студенты приобретают умения, предусмотренные рабочей программой УД, учатся применять правила и нормы составления и оформления служебных документов в соответствии с требованиями ГОСТов по документационному обеспечению управления, опираясь на теоретические знания, использовать их в будущей профессиональной деятельности.

## **Перечень практических работ:**

1. Анализ и составление доказательств и определений.

- 2. Создание делового текста.
- 3. Редактирование делового текста.
- 4. Анализ и редактирование фактического материала.
- 5. Редактирование таблиц.

### **Контрольная работа:**

Редактирование различных видов служебных документов.

### **3.2 Форма промежуточной аттестации**

Промежуточная аттестация по МДК.01.05 «Редактирование служебных документов» – дифференцированный зачет, спецификация которого содержится в данном КИМ. Студенты получают зачет при условии выполнения всех практических работ, предусмотренных рабочей программой и календарно-тематическим планом УД, и контрольной работы.

При оценивании практических работ учитывается:

- качество выполненной работы;

- соответствие требованиям, предъявляемым к данному виду служебного документа.

Каждая практическая работа оценивается по пятибалльной шкале. Критерии оценки приводятся в методических рекомендациях к работе.

# **II ТЕКУЩИЙ КОНТРОЛЬ И ОЦЕНКА РЕЗУЛЬТАТОВ ОБУЧЕНИ УД**

# **ПРАКТИЧЕСКИЕ РАБОТЫ Методические рекомендации**

МИНИСТЕРСТВО НАУКИ И ВЫСШЕГО ОБРАЗОВАНИЯ РОССИЙСКОЙ ФЕДЕРАЦИИ ОБНИНСКИЙ ИНСТИТУТ АТОМНОЙ ЭНЕРГЕТИКИ – филиал федерального государственного автономного образовательного учреждения высшего образования «Национальный исследовательский ядерный университет «МИФИ» (ИАТЭ НИЯУ МИФИ) **ТЕХНИКУМ ИАТЭ НИЯУ МИФИ**

# **Практическая работа № 1**

### **по дисциплине «Редактирование служебных документов» Тема: Анализ и составление доказательств и определений. Методические рекомендации**

Практическая работа состоит из двух упражнений. *Упражнение № 1. Укажите логические ошибки в доказательствах.*

1. Прежде чем выполнять задание, изучите раздел лекции, посвященный логическим ошибкам в доказательствах.

2. Внимательно прочитайте текст доказательства и выделите в нём **тезис** и **аргументы.**

3. Определите, являются ли тезис и аргументы суждениями ясными, точно сформулированными, нет ли в них возможности двоякого толкования фразы.

4. Проанализируйте, остаются ли в ходе доказательства тезис и аргументы неизменными, то есть, доказывается ли одно и то же положение. Если это требование не выполняется, тезис остаётся недоказанным.

5. Подумайте, не являются ли тезис и аргументы суждениями внутренне противоречивыми, не противоречат ли они ранее высказанным утверждениям.

6. Установите, являются ли аргументы истинными, то есть доказанными самостоятельно и проверенными на практике.

7. Проверьте полноту и достаточность доказательства. Уточните, не использованы ли в доказательстве аргументы, логически не связанные с тезисом, и, естественно, не доказывающие его истинности.

8. Уточните, не используются ли в доказательстве аргументы, справедливые лишь при определённых условиях в определённое время.

9. Результаты своих рассуждений запишите.

#### **Анализ доказательства Образец рассуждения**

Проверка предложенного Сергеевым метода заточки резцов в производственных условиях позволит сократить затраты времени на производственные операции и заметно поднять выработку станочников. Во-первых, метод Сергеева оригинален, технически грамотен и в дальнейшем может быть усовершенствован. Во-вторых, предлагаемые им изменения технологии свидетельствуют об общем повышении культуры производства, о широком участии рабочих-производственников в движении рационализаторов.

#### В процессе рассуждения автор допускает следующие ошибки:

1. Неточно сформулирован тезис: слова «проверка предложенного Сергеевым метода заточки резцов в производственных условиях» могут быть поняты двояко (не вполне ясно, что именно будет проверяться в производственных условиях: проверка нового метода или, в дальнейшем, заточка резцов; кроме того, проверка метода не может сократить затраты времени на производственные операции и поднять выработку станочников).

2. Тезис внутренне противоречив, так как только испытание нового метола может показать степень его преимущества перед другими методами.

3. Ни первый, ни второй аргументы не доказывают истинности тезиса: из утверждений «во-первых...» и «во-вторых...» не следует, что новый метод позволит поднять выработку станочников. Аргументы отнюдь не доказывают и того, что новый метод обработки резцов, несмотря на все его достоинства, лучше применяемых в настоящее время.

#### Упражнение № 2. Укажите логические ошибки в определениях.

1. Прежде чем выполнять задание, изучите раздел лекции, посвященный логическим ошибкам в определениях.

2. Внимательно прочитайте определение и установите, содержится ли в нём указание на родовую принадлежность и видовые отличия.

3. Проанализируйте, действительно ли в определении указаны отличительные признаки предмета или малосущественные и случайные.

3. Уточните, не содержит ли определение такой логической ошибки, которая носит название «круга».

4. Подумайте, нет ли в определении понятий, которые сами нуждаются в определении.

5. Установите, не является ли данное определение только отрицательным.

6. Проверьте по словарю иностранных слов, не содержит ли данное предложение только толкование заимствованного слова.

7. Дайте полное определение каждому понятию.

#### Вариант №1

#### Упражнение 1. Укажите логические ошибки в доказательствах.

1. Не нужно думать, что предполагаемая система снабжения строек стройматериалами лучше действующей.

Во всяком случае, в тресте еще не было ее широкого обсуждения. Не проводились и эксперименты по ее применению. Кроме того, введение новой системы снабжения поставит стройки в затруднительное положение.

2. По состоянию здоровья прошу предоставить мне отпуск за свой счет с 1 по 25 июля месяца сего года, так как в профкоме мне выделили путевку в санаторий.

#### Упражнение 2. Укажите логические ошибки в определениях.

1. Досье – совокупность документов.

2. Изобретение – существенный вклад в развитие науки и техники.

3. Публицист – автор публицистических произведений.

#### **Вариант № 2**

#### *Упражнение 1. Укажите логические ошибки в доказательствах.*

1. Порядок проведения студенческих научных конференций необходимо изменить по следующим причинам:

а) к конференции должны готовиться заранее;

б) доклады представляемые на конференции должны тщательно просматриваться ведущими преподавателями;

в) следует назначать ответственных за проведение заседаний секций.

2. Побудителями этого состязания будут, конечно, Обнинцы: во-первых, у них лучше шансы на победу, к тому же они выступают дома, а дома, как известно, побеждать легче.

#### *Упражнение 2. Укажите логические ошибки в определениях.*

1. Дефект – недостаток.

2. Делопроизводство – учебная дисциплина, изучаемая на отделении делопроизводства техникумов.

3. Инструктивное письмо – письмо служащее руководством к действию.

#### **Критерии оценки:**

Оценка «*отлично*» ставится, если полно проанализированы все требования к доказательствам и определениям, изложенные в методических рекомендациях; анализ сделан литературным языком, без ошибок.

Оценка «*хорошо*» ставится», если проанализированы основные требования к доказательствам и определениям, но при этом допущены недочёты. В частности, имеются некоторые неточности в формулировках и языковые ошибки.

Оценка «*удовлетворительно*» ставится, если анализ доказательств и определений неполный, имеются существенные ошибки.

Оценка «*неудовлетворительно*» ставится, если анализ доказательств и определений не сделан.

#### **Практическая работа № 2**

#### **по дисциплине «Редактирование служебных документов»**

#### **Тема: «Создание делового текста» Методические рекомендации**

1. Прежде чем приступить к подготовке текста служебного письма, секретарь должен помнить:

1.1. Объём делового письма, как правило, не должен превышать 300 слов (двух страниц машинописного текста).

1.2. Деловое письмо составляется только по одному вопросу (аспекту).

1.3. Автором делового письма, как правило, является лицо юридическое (предприятие, организация, учреждение).

1.4. Деловое письмо должно быть убедительным.

1.5. Аргументация в деловом письме должна быть не исчерпывающей, а достаточной.

1.6. Текст делового письма должен быть однозначным (не допускать несколько толкований).

1.7. В деловом письме необходимо употреблять стандартизированные словесные обороты.

1.8. Деловые письма пишутся в нейтральном тоне, в них не допускается эмоционально-экспрессивная окраска.

2. Приступая к составлению служебного письма, необходимо продумать:

2.1. Какая цель этого письма?

2.2. На что можно рассчитывать в результате рассмотрения вопроса, изложенного в письме?

Хотим мы только сообщить некоторую информацию или рассчитываем побудить адресата совершить определенные, важные для нас действия?

От целевой установки письма будет зависеть и характер приводимой аргументации, и композиция текста.

#### *Прочитайте письмо и оцените содержащуюся в нём информацию.*

Текст письма владельцев гостиницы будущим клиентам:

#### Уважаемые господа!

Сообщаем Вам о нашей гостинице, расположенной в прекрасном уголке. На побережье залива.

В отличие от многих других гостиниц в нашем районе, гостиница «Елена» принадлежит нашей

семье. Это создаёт в ней домашнюю атмосферу, которую Вы найдёте в огромных гостиничных

комплексах.

Мы предлагаем впечатляющее разнообразие удобств, а именно:

- современный новый закрытый бассейн;

- бар и ресторан с видом на залив;

- номера со всеми удобствами и отдельными лоджиями, многие с видом на Финский залив;

- разнообразные развлечения по пятницам и субботам.

Мы предлагаем проживание и питание по ценам, вдвое меньшим по сравнению с майскими и июньскими ценами этого года. В отличие от конкурирующих фирм, у нас снижены цены и в выходные дни.

Хорошо поставлено обслуживание семей с детьми. За их проживание взимается пониженная плата.

Не забыты и пожилые люди. Они круглогодично обслуживаются по специальному тарифу для пенсионеров.

Мы можем организовать незабываемый отдых в выходные дни для ваших сотрудников.

Предлагаем последнее издание буклета, в котором Вы найдёте дополнительную информацию, включая цены.

Надеемся, что, просмотрев буклет, Вы решите приехать к нам на отдых. Если Вы примите такое решение, позвоните нам, пожалуйста, чтобы выяснить возможность приезда в выбранные Вами сроки.

Наш телефон 824-23-45, факс 845-14-14.

1. Определите, какую цель преследует владелец гостиницы, обращаясь к будущим клиентам.

2. Проанализируйте примерную схему пунктов письма владельца гостиницы будущим клиентам и установите:

2.1. Есть ли в этой схеме порядок?

2.2. В какой логической последовательности должны располагаться пункты письма в зависимости от важности?

3. Каких сведений, по вашему мнению, недостаёт в этой схеме?

4. Продумайте композицию текста письма:

Композиция текста - это последовательность, схема расположения отдельных смысловых частей текста. Композиция включает:

4.1.обращение;

4.2. вступление;

4.3. основную часть, аргументацию;

4.4. заключение.

Отдельная смысловая часть текста письма чаще всего соответствует абзацу, но поскольку это письмо сложного содержания, оно должно включать несколько абзацев.

5. Составьте свой вариант текста рекламного письма.

5.1. Продумайте, каким должно быть обращение к будущим клиентам.

5.2. Во вступлении сформулируйте тему письма, объясняющую повод его написания.

5.3. В основной части письма раскройте тему. Приведите доказательствааргументы, которые позволят в заключительной части высказать предложение будущим клиентам выбрать именно эту гостиницу. Обратите внимание на правильную последовательность аргументов.

5.4. В заключении выскажите предложение будущим клиентам выбрать именно эту гостиницу.

5.5. Проверьте, не содержатся ли в тексте письма различного рода языковые ошибки.

6. Составьте и распечатайте окончательный вариант рекламного письма.

#### Критерии оценки:

Оценка «отлично» ставится, если работа по созданию текста рекламного письма выполнена в полном объёме, с соблюдением необходимой последовательности изложения материала, оформлена в соответствии с требованиями ГОСТ, без языковых ошибок, аккуратно.

Оценка «хорошо» ставится», если работа по созданию текста рекламного письма выполнена в полном объёме, но имеются незначительные отклонения от необходимой последовательности изложения материала в тексте письма, не влияющие на правильность выполняемого задания; допущены неточности и небрежность в оформлении, 1-2 языковые ошибки.

Оценка «удовлетворительно» ставится, если работа по созданию текста рекламного письма выполнена не в полном объёме, имеются значительные отклонения от необходимой последовательности изложения, допущены серьёзные неточности и небрежность в оформлении, несколько языковых ошибок.

Оценка «неудовлетворительно» ставится, если работа по созданию текста рекламного письма не выполнена или выполнена не в полном объёме, не соблюдена последовательность изложения, допущены грубые ошибки в оформлении, много языковых ошибок

# Практическая работа № 3 по дисциплине «Редактирование служебных документов»

#### «Редактирование делового текста» Метолические рекоменлации

1. Прежде чем приступить к редактированию текста служебного документа, секретарь должен помнить:

Редактирование - это анализ текста, проверка правильности приведённых в нём сведений, оценка и улучшение стиля изложения.

2. Внимательно прочитайте текст документа, но ничего в нём не исправляйте. Можно делать карандашные пометки на полях, либо фиксировать замечания на отдельном листе бумаги.

3. Определите вид или разновидность служебного документа, а также установите, насколько этот документ соответствует данному виду документа.

4. Приступая к редактированию текста, решите, каким видом правки вы воспользуетесь (правкой-сокращением, правкой-переделкой или правкой-обработкой.

5. Проверьте фактический материал, содержащийся в тексте документа: даты, имена собственные, включая наименования организаций, географические названия, наименования должностей, отдельные цифры или статистические показатели, цитаты, формулировки. Уточните, достаточен ли приведённый в документе фактический материал для решения данного вопроса, актуален ли он.

6. Проанализируйте представленную в тексте информацию с точки зрения соответствия основным законам логики, а также требованиям, предъявляемым к локазательствам.

7. Проверьте точность изложения и однозначность информации, то есть исключите её двоякое толкование.

8. Исключите сведения, не имеющие прямого отношения к рассматриваемому вопросу.

9. Уточните, правильно ли структурирован текст документа, т.е. выделяются ли в нём определённые смысловые части: вступление, основная часть (доказательство), заключение.

10. Следующий этап – языковая правка. Устраните орфографические, пунктуационные, лексические и грамматические ошибки. Выполняя эту работу, воспользуйтесь материалом курса «Русский язык и культура речи», а также учебным материалом «Основные языковые ошибки и недочёты, допускаемые в тексте документов».

11. Делайте исправления ручкой (синей или чёрной пастой), отчётливо и аккуратно, используя корректурные знаки.

12. Наберите на компьютере выправленный текст и ещё раз внимательно вычитайте его, сличая набранный текст с всесторонне выверенным вариантом.

13. Распечатайте текст документа.

Проанализируйте текст служебного письма. Какие ошибки в нем допущены? Отредактируйте текст.

#### Начальнику ГИБДД

В последнее время двор медицинского колледжа между зданием колледжа, общежитиями по ул. Центральная 13, 15, 17 и поликлиникой активно превращается в проезжую часть. Практически весь зеленый покров содран. Двор пересекают глубокие колеи. Только в этом месяце пытаясь проехать по двору там глубоко увязли несколько легковых автомобилей.

13.10.04 г. автомобиль н/з \_\_\_\_\_\_\_\_ увяз так, что его вытаскивали с помощью грузовика. На предупреждения работников колледжа водитель автомобиля отвечал нецензурной бранью и угрозами.

В связи с этим прошу Вас:

1. Установить знак «Проезд запрещен» на повороте во двор колледжа по ул. Лесной, 1.

2. Привлечь к ответственности владельца а/м за порчу травяного покрова при движении в неустановленном месте.

Свидетелями произошедшего являются работники колледжа Звонкова С.Н. и Зюков А.И.

#### Директор П.И.Ваткин

#### **Критерии оценки**

Оценка «*отлично*» ставится, если работа по редактированию текста письма выполнена в полном объёме, с соблюдением необходимой последовательности изложения материала в тексте письма, оформлена в соответствии с требованиями ГОСТ, без языковых ошибок, аккуратно.

Оценка «*хорошо*» ставится», если работа по редактированию текста письма выполнена в полном объёме, но имеются незначительные отклонения от необходимой последовательности изложения материала в тексте письма, не влияющие на правильность выполняемого задания; допущены неточности и небрежность в оформлении, 1-2 языковые ошибки.

Оценка «*удовлетворительно*» ставится, если работа по редактированию текста письма выполнена не в полном объёме, имеются значительные отклонения от необходимой последовательности изложения, допущены серьёзные неточности и небрежность в оформлении, несколько языковых ошибок.

Оценка «*неудовлетворительно*» ставится, если работа по редактированию текста письма не выполнена или выполнена не в полном объёме, не соблюдена последовательность изложения, допущены грубые ошибки в оформлении, много языковых ошибок.

#### **Практическая работа № 4**

#### **по дисциплине «Редактирование служебных документов»**

#### **Тема: «Редактирование фактического материала»**. **Методические рекомендации**

Перед тем как начать выполнять задания, повторите материал лекции «Отбор фактов и их проверка».

2. Прежде чем приступить к редактированию фактического материала в документе, секретарь должен помнить, что факты – это основа содержания служебного документа,. Отбор фактического материала, включаемого в документ, является важнейшей частью работы как составителя документа, так и редактора.

3. Выполняя задания, вы должны проверить их содержание на соответствие требований, предъявляемых к фактическому материалу:

3.1. Фактический материал, используемый в служебном документе, должен быть достоверным. Независимо от характера сведений (информация о событии, ссылки на чьелибо мнение или на другой документ, цифровой материал) все данные должны быть абсолютно точными, непротиворечивыми и тщательно проверенными. Проверьте все имеющиеся фактические сведения в Интернете и исправьте ошибки.

3.2. Фактический материал, включаемый в служебный документ, должен быть достаточным для объективного решения вопроса. Необходимо уточнить, насколько полно представлены в документе сведения. В случае необходимости добавьте нужные сведения или измените формулировки.

3.3. Фактический материал, содержащийся в документе, должен быть актуальным, то есть важным в данный момент, в данной ситуации, для решения данного вопроса. Проанализируйте, соответствует ли представленный материал правильному решению проблемы.

#### **Вариант № 1**

#### *Упражнение 1. Оцените фактические сведения, опубликованные в СМИ, с точки зрения их достоверности. Исправьте предложения.*

Пресс-секретарь президента России Дмитрий Песков заявил, что визит секретаря Совета безопасности России Николая Патуршева в Таиланд не связан с недавним задержанием там россиян.

Далее:

https://news.rambler.ru/starlife/39255045/?utm\_content=rnews&utm\_medium=read\_more&utm \_source=copylink

#### *Упражнение 2. Оцените фактические сведения с точки зрения их полноты и конкретности. Исправьте тексты.*

Обсудив заметку «Мостки под колёсами», управление дороги признаёт критику газеты правильной. На переходах через железнодорожные пути на указанных газетой станциях, при условии невнимательности со стороны отдельных пешеходов, действительно могут возникать технически и жизненно опасные моменты. Управление дороги уже принято решение о строительстве на указанных станциях специальных переходов. В настоящее время на переходах устанавливаются средства дополнительного освещения.

#### **Критерии оценки**

Оценка «*отлично*» ставится, если работа выполнена в полном объёме: фактический материал в заданиях проанализирован с точки зрения достоверности, достаточности и актуальности; все сведения проверены самостоятельно; фактические ошибки исправлены; языковых ошибок нет.

Оценка «*хорошо*» ставится», если работа выполнена в полном объёме: фактический материал в заданиях проанализирован с точки зрения достоверности, достаточности и актуальности; все сведения проверены самостоятельно; фактические ошибки исправлены. Однако имеются незначительные неточности и небрежность в оформлении; допущены 1-2 языковая ошибка.

Оценка «*удовлетворительно*» ставится, если работа выполнена не в полном объёме; в анализе фактического материала имеются серьёзные неточности и небрежность; допущены языковые ошибки.

Оценка «*неудовлетворительно*» ставится, если работа не выполнена.

# **Практическая работа № 5 по дисциплине «Редактирование служебных документов»**

#### **Тема: «Редактирование таблиц» Методические рекомендации**

1. Перед тем как начать выполнять задания, повторите материал лекции «Редактирование таблиц», материал по данной теме из курса «Приемы и способы оформления управленческой документации».

2. Прежде чем приступить к редактированию таблицы, секретарь должен помнить:

**Таблица –** это перечень сведений, числовых данных, приведенных в определённую систему и разнесённых по графам. Таблицы существенно облегчают восприятие текста, насыщенного однородными сведениями, обычно цифровыми показателями чего-либо.

3. Внимательно ознакомьтесь с таблицей и проверьте наличие всех её элементов: 1) нумерационного заголовка, (номера таблицы); 2) тематического заголовка; 3) заголовочной части таблицы («головки»); 4) основной части, состоящей из «боковика» (слева) и «прографки» (справа).

4. Уточните, имеет ли таблица нумерационный и тематический заголовок, соответствует ли тематический заголовок содержанию таблицы, правильно ли он расположен.

5. Имеют ли заголовки все колонки и боковик таблицы, полностью ли они отражают содержание таблицы, правильно ли оформлены.

6. Оцените приведённый в таблице фактический материал. Уточните, верно ли расположены цифровые данные: десятки – под десятками, сотни – под сотнями, тысячи под тысячами, десятые доли – под десятыми, сотые – под сотыми и т.д.

7. Посмотрите, нет ли в таблице пустых граф. Данные, повторяющиеся в каждой строке колонки, вынесите в тематический заголовок. В случае необходимости переделайте таблицу в вывод.

8. Уточните, не включена ли в таблицу отдельная графа «Единицы измерения». Общую для всех данных в строке единицу физической величины укажите в соответствующей строке боковика таблицы.

9. Проверьте, правильно ли оформлен текст строк, как оформлен повторяющийся текст.

10. Есть ли в таблице «примечания» и правильно ли они оформлены.

11. Используя корректурные знаки, внесите в таблицу необходимые изменения и исправления.

*Укажите ошибки, допущенные при составлении таблицы. Отредактируйте таблицы.*

Таблица 1

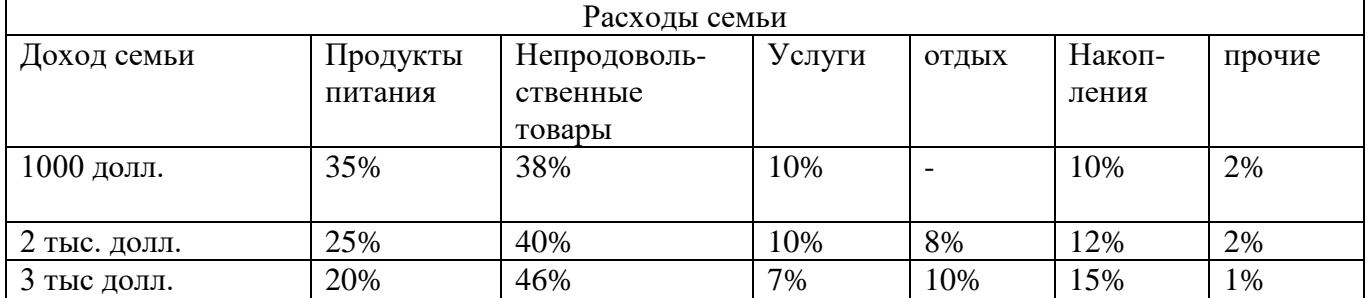

# **Правильный вариант Структура бюджета семьи «средних русских», %**

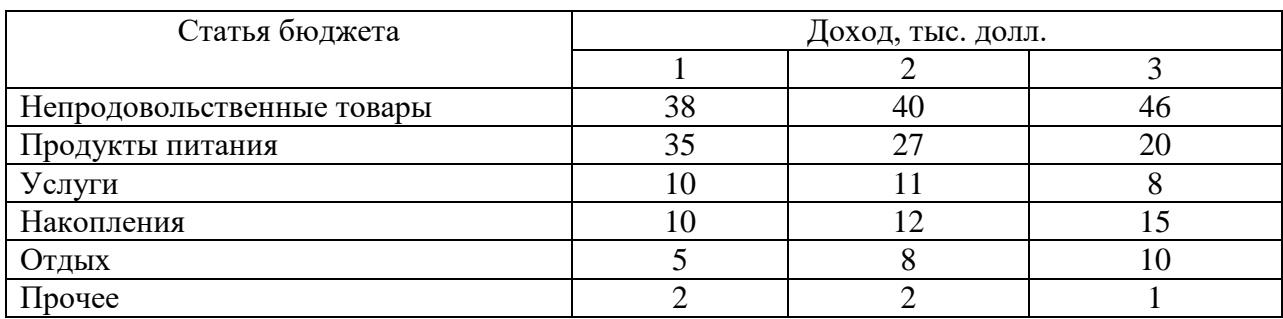

# **Вариант 1**

### *Укажите ошибки, допущенные при составлении таблицы. Отредактируйте таблицы.*

Справка О выделенных фондах на 2021 год по газосварочному оборудованию.

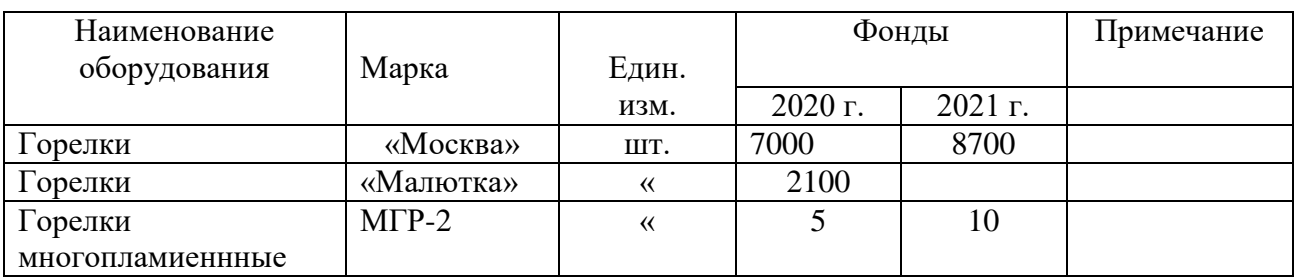

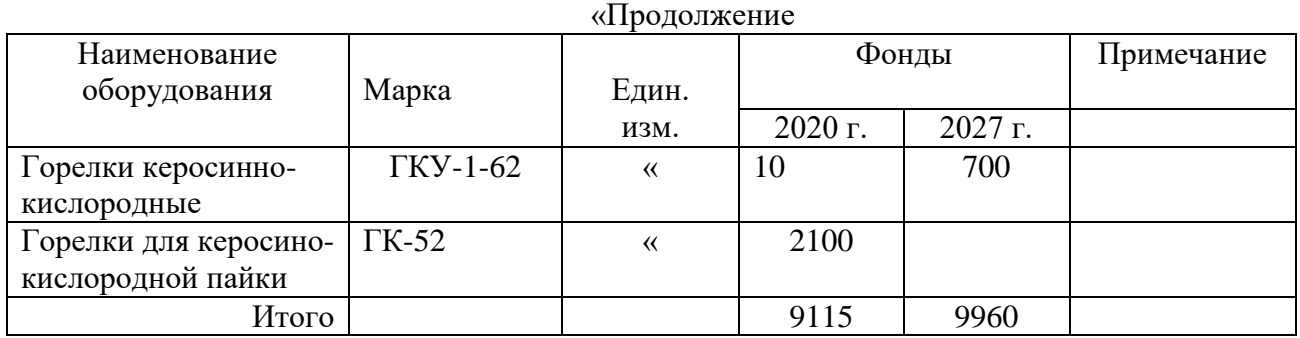

## **Вариант 2**

*Укажите ошибки, допущенные при составлении таблицы. Отредактируйте таблицы.*

3 группы документов используемых в ДОУ колледжа

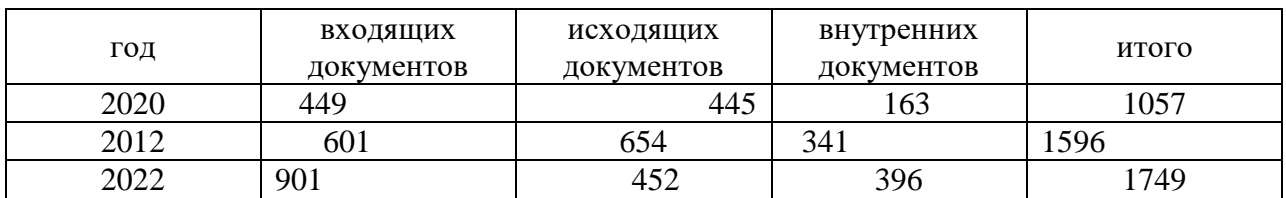

Количествто писем поступивших редакцию газеты

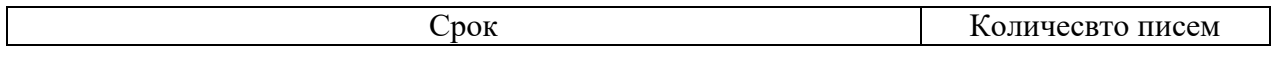

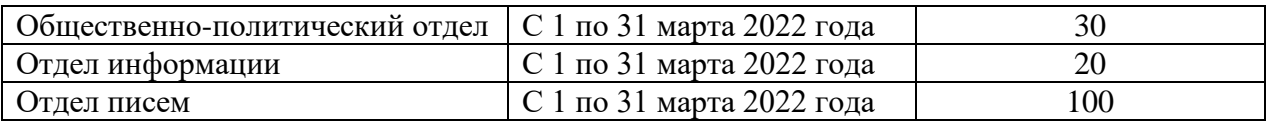

#### **Критерии оценки**

Оценка «*отлично*» ставится, если работа по редактированию таблиц выполнена в полном объёме: фактический материал в заданиях проанализирован с точки зрения требований, предъявляемых к фактическому материалу, ошибки устранены, таблицы оформлены правильно.

Оценка «*хорошо*» ставится», если работа по редактированию таблиц выполнена в полном объёме: фактический материал в заданиях проанализирован с точки зрения требований, предъявляемых к фактическому материалу, ошибки устранены, таблицы оформлены правильно. Однако имеются незначительные неточности и небрежность в оформлении таблиц; допущены 1-2 языковых ошибок.

Оценка «*удовлетворительно*» ставится, если работа по редактированию таблиц выполнена не в полном объёме: в фактическом материале допущены серьёзные ошибки, таблицы оформлены с нарушениями требований и небрежно имеются языковые ошибки.

Оценка «*неудовлетворительно*» ставится, если работа не выполнена.

#### **Контрольная работа**

#### **по дисциплине «Редактирование служебных документов»**

#### **Тема: Редактирование различных видов служебных документов**

#### **Спецификация**

1. Назначение контрольной работы – оценить уровень подготовки студентов по всем изученным темам дисциплины **«Редактирование служебных документов».** 

2. Содержание контрольной работы определяется в соответствии в рабочей программой УД.

3. Принципы отбора содержания заданий: ориентация на требования к результатам освоения разделов, представленным в рабочей программе УД:

#### **иметь практический опыт:**

- ведения делопроизводства, в том числе в электронной форме, с применением компьютерной техники;

- редактирования служебных документов;

**уметь:**

- реализовать особенности делового стиля в собственной речи;
- создавать свой текст;
- самостоятельно воспроизводить (конспектировать, реферировать, составлять) тезисы и планы;
- интерпретировать исходный текст;

**знать:**

- законы построения текста и речи;
- технику создания делового текста;
- жанровые и языковые особенности текста.

4. Структура контрольной работы

4.1 Контрольная работа состоит из одного задания – служебного документа, который необходимо отредактировать в соответствии с требованиями, предъявляемыми к данному типу служебного документа.

4.2 Варианты заданий равноценны по трудности, одинаковы по структуре, параллельны по расположению заданий: под одним и тем же порядковым номером во всех вариантах.

4.3. На выполнение задания отводится 45 минут.

#### Методические указания к контрольной работе по дисциплине «Редактирование служебных документов»

1. Прежде чем приступить к редактированию текста служебного документа, секретарь должен помнить о тех требованиях, которые предъявляются к содержанию и оформлению служебного документа.

2. Внимательно прочитайте текст документа, но ничего в нём не исправляйте. Можно делать карандашные пометки на полях, либо фиксировать замечания на отдельном листе бумаги.

3. Определите вид или разновидность служебного документа, а также установите, насколько этот документ соответствует данному виду документа.

4. Приступая к редактированию текста, решите, каким видом правки вы воспользуетесь (правкой-сокращением, правкой-переделкой или правкой-обработкой.

5. Проверьте фактический материал, содержащийся в тексте документа: даты, имена собственные, включая наименования организаций, географические названия, наименования должностей, отдельные цифры или статистические показатели, цитаты, формулировки. Уточните, достаточен ли приведённый в документе фактический материал для решения данного вопроса, актуален ли он.

6. Проанализируйте представленную в тексте информацию с точки зрения соответствия основным законам логики, а также требованиям, предъявляемым к доказательствам.

7. Проверьте точность изложения и однозначность информации, то есть исключите её двоякое толкование.

8. Исключите сведения, не имеющие прямого отношения к рассматриваемому вопросу.

9. Уточните, правильно ли структурирован текст документа, т.е. выделяются ли в нём определённые смысловые части: вступление, основная часть (доказательство), заключение.

10. Следующий этап - языковая правка. Устраните орфографические, пунктуационные, лексические и грамматические ошибки. Выполняя эту работу, воспользуйтесь материалом курса «Русский язык и культура речи», а также учебным материалом «Основные языковые ошибки и недочёты, допускаемые в тексте документов».

11. Делайте исправления ручкой (синей или чёрной пастой), отчётливо и аккуратно, используя корректурные знаки.

12. Выправленный текст наберите на компьютере и ещё раз внимательно вычитайте, сличая набранный текст с всесторонне выверенным вариантом.

13. Распечатайте текст документа и сдайте его вместе с отредактированным вариантом.

### Вариант 1

#### Отредактируйте текст документа и дайте свой вариант этого документа.

# ОБШЕСТВО С ОГРАНИЧЕННОЙ ОТВЕТСТВЕННОСТЬЮ «Комплект-Сервис»

# **ПРИКАЗ № \_\_\_\_**

18.05.2019

Москва

О вводе в действие «Положения о производственном контроле»

Во исполнение положений Федерального Закона «О промышленной безопасности опасных производственных объектов» № 116-ФЗ от \_\_. 07 г. в частности об организации и осуществления производственного контроля за соблюдением требований промышленной безопасности на опасном производственном объекте», утвержденных Постановлением Правительства Российской Федерации от \_\_\_\_\_.09 г. № 263

# **ПРИКАЗЫВАЮ:**

- 1. С 20<sub>ти</sub> ввести в действие «Положения о производственном контроле за соблюдением требований промышленной безопасности при эксплуатации лифтов в ООО «Комплект-Сервис».
- 2. В целях обеспечения реализации задач, предусмотренных данным Положением…» создать службу производственного контроля (комиссию) и включить в нее следующих руководителей и специалистов:
	- главного инженера Гевокян А.Ф. координатор службы производственного контроля;
	- инженера по охране труда Поклад В.М. лицо, ответственное за осуществление производственного контроля.
- 3. Возложить на данных руководителей и специалистов обязанности и ответственность, предусмотренные данным «Положением…» и соответствующими должностными инструкциями работников службы производственного контроля (комиссии).
- 4. Ответственность за организацию и осуществление производственного контроля в ООО «Комплект-сервис» возлагаю на себя.

Генеральный директор Ф.А.Вознесенский

### **Вариант 2**

*Отредактируйте текст документа и дайте свой вариант этого документа.*

#### **МУНИЦИПАЛЬНОЕ ПРЕДПРИЯТИЕ**

#### **ГОРОДА ОБНИНСКА КАЛУЖСКОЙ ОБЛАСТИ «ОБНИНСК-ЛИФТ»**

#### **ИНН-4025040323**

**249034, Калужская область, Расчетный счет 40702810600250020280 г. Энск,ул. Гагарина д. 12 ОАО «Московский Деловой Мир» Телефон 48439 4-84-95 факс 4-81-83, 4-84-95 кор.сч. 30101810500000000740,БИК 042913740**

**От «15» мая 2015 года № 96**

#### Военный комиссариат г. Энска

МП «Энск-лифт» направляет в Ваш адрес дополнительный список принятых сотрудников:

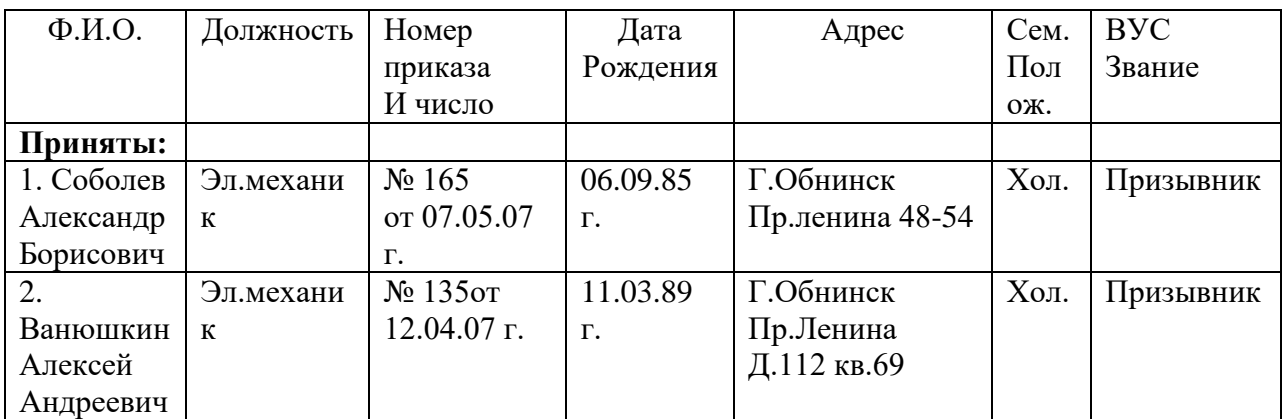

Директор предприятия В.Е.Смирнов

#### **Критерии оценки**

Оценка «*отлично*» ставится, если работа по редактированию документа выполнена в полном объёме, с соблюдением необходимой последовательности изложения материала; оформлена в соответствии с требованиями ГОСТ, без языковых ошибок, аккуратно.

Оценка «*хорошо*» ставится», если работа по редактированию документа выполнена в полном объёме. Однако допущены незначительные отклонения от необходимой последовательности изложения материала в тексте, не влияющие на правильность выполняемого задания; допущены неточности и небрежность в оформлении, 1-2 языковые ошибки.

Оценка «*удовлетворительно*» ставится, если работа по редактированию документа выполнена не в полном объёме, имеются значительные отклонения от необходимой последовательности изложения, допущены серьёзные неточности и небрежность в оформлении, несколько языковых ошибок.

Оценка «*неудовлетворительно*» ставится, если работа не выполнена или выполнена не в полном объёме, не соблюдена последовательность изложения, допущены грубые ошибки в оформлении, много языковых ошибок.

# **III ПРОМЕЖУТОЧНАЯ АТТЕСТАЦИЯ ПО УД**

# **Спецификация зачета по дисциплине МДК.01.05 «Редактирование служебных документов»**

Назначение дифференцированного зачета **–** оценить уровень подготовки студентов по МДК.01.05 «Редактирование служебных документов» с целью установления их готовности к прохождению производственной и преддипломной практики, выполнению выпускной квалификационной работы (ВКР) и предстоящей профессиональной деятельности.

Студенты получают дифференцированную оценку по дисциплине при условии посещения не менее 70% часов учебных занятий и выполнения всех практических работ и контрольной работы.

Итоговая оценка – среднее арифметическое всех оценок полученных за практические и контрольную работы.